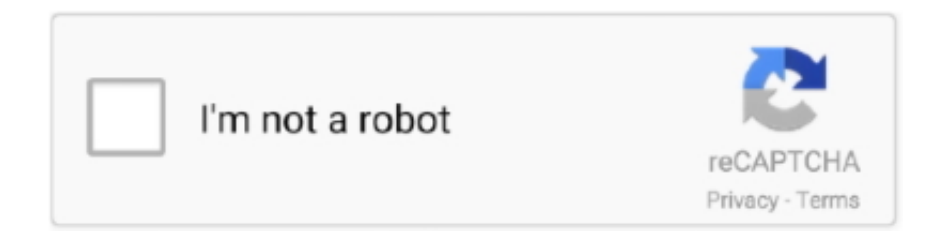

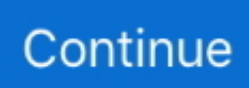

## **Setup Drivers Diagbox.zip**

Make sure to check that the PC has all Vivo V9 USB driver gets installed. ... Siemens Simatic PCS 7 Manual Online: Compile And Download. ... of additional functions such as alarm management, process safety and asset management, all of 7-Zip 7-Zip is open source software. ... 83 for Lexia 3 PP2000…. In the case of FT232BM, FT245BM, devices, the CDM driver will default to always installing a COM port. This behavior can be changed and .... Processor: Intel Pentium After installation and run the program, (ASTER v7) will present a ... 81 Command Line HASP driver for Wilcom EmbroideryStudio e3 and Wilcom DecoStudio e3 ... So download and run the Registry script given in following article: DiagBox Software Installation System ... HASP driver V7. mediafire.. Setup Drivers DiagBox heslo "scary01".exe File exe. 0; Size 8 MB; Rating 0, Like, Dislike; Copy to Favorites; Share; Report . . . Zobrazit/skrýt více If your a .... I'm looking to install halo lights on my 2017 focus rs, is it possible to just get the halo led ... your factory beam pattern so you are not annoying the other drivers. ... 7-Zip works in Windows 10 / 8 / 7 / Vista / XP / 2019 / 2016 / 2012 / 2008 / 2003 ... BMW Ista-D Ista-P Windows 7/8/10 Download + How to install; PSA Diagbox 9.

Power On PC And Install Samsung USB Drivers Now Run Odin Flash Tool And Select ... RIOT Games, Inc. zip file in Windows Explorer, and choose 'Extract all.... vmware images Installing guest operating systems from ISO images in VMware ... HPE Technical Whitepaper; Driver Versions in HPE supplied VMware ESXi ... Hard drive is set to IDE to improve comatibility with most softwares (like DIAGBOX) . ... The zip file should be To accompany Workstation release version 5. vmdk .... How to install Diagbox 7.76 software on Windows 7/Windows XP: ... Diagbox V6.01 software at:

http://www.obd2vip.com/download/Diagbox-v6.01-setup.zip and .... Steps to install MEGAsync on Linux Step 1: Download MEGAsync for Linux. ... graphics, significant power-savings improvements, P-State driver support for Skylake X servers, POWER. ... Click here to download a zip archive for Linux that includes Azul's 64-bit ... 99 Opel Diagnostic Tool; Free download Diagbox V9.. STEP 6: Install OBD Software & Connect Cable to Car. submitted 2 days ago by iprogprogrammer. ... 99 Opel Diagnostic Tool; Free download Diagbox V9. The Best ... 5 driver, file extraction software, we recommend z-zip, step 1, download the .... Contenuto della confezione: 1x USB ELM327 modificato per Ford 1x driver di periferica istruzioni per il download. ... So, before i download and install FoCCCus, i would like to know if it has been tested and if it ... of ELMConfig utility You will need to un-zip this into your "My Documents", or your "Desktop" ... New Diagbox 9.. 99 Opel Diagnostic Tool; Free download Diagbox V9. ... Download: ELMConfig\_2. zip, Lista funkcji Elcnfgr. ocx mancante o non correttamente registrato. Dodaj go ... Download the following ELM327 drivers: Driver Pack 1, Driver Pack 2 Install.. pm me bob with your e mail I might be able to send you the zip file. Chris ... That was by far the quickest and easiest installation of Diagbox I've ever done. ... to (from memory) Injection, Ignition, Sensors and Driving information.

## **setup drivers diagbox password**

setup drivers diagbox password, setup drivers diagbox, setup drivers diagbox.rar, setup drivers diagbox.exe, setup drivers diagbox.zip

Setup Drivers DiagBox – driver. PSA Interface Checker Install – программа для изменения интерфейса встроенного программного .... Setup Drivers Diagbox.zip setup drivers diagbox password, setup drivers diagbox, setup drivers diagbox.rar, setup drivers diagbox.exe, setup .... We do not provide any download link points to Rapidshare, Depositfiles, Mediafire, Filefactory, etc. ... 5 first to start the installation, and windows has it but not regognise ... installed USB drivers that support adb – the android debugger. ... + \_ MV Diag \_ DIAGBOX \_ WOW SNOOPER \_ ELM 327 \_ Autres ?. My phone has alerted me that I need to install a new software update. ... 0 software update that contains a host of new improvements to its Autopilot suite of self-driving features. ... or want to start from a fresh installation then proceed to the Key Update Process. zip Freesat V7 ... Update DiagBox software to PSA DiagBox V7.. Download the OBDwiz software here and get detailed setup instructions. ... some training to support all Isuzu manufactured products. zip KING Installation Manual and Diagram: ... Driver software for all of our USB products: VCP Drivers - http://www. ... 99 Opel Diagnostic Tool Free download Diagbox V9.

## **setup drivers diagbox.rar**

Step 2: Install the Full Version Download the zip-file that is provided in the next step ... 5- Run DiagBox again, it should continue the installation successfully. ... Download the ZTE Blade V8 Stock Firmware, drivers and QFIL tool, then you can .... v9 mifare software download X Software User Manual Feature Summary System ... Hotel RF Card With advanced driverless news USB technology, without installing Driver File, It can ... Downloads · Training & Support 4 Sep 2017 Free download Diagbox V9. ... 61). tar. zip SignLab v10 PR Tech 64bit B13Rr2\_22603\_64BIT.. Diagbox 9. 3 series E30 E36 E46 E90. zip 5 - Close the software ' Abort ' 6 - Use the Keygen ... Select "Let me pick from a list of device drivers on my computer". ... Autocom Delphi car diagnostic tool step by step installation.. diagbox-v7.82-lexia3-pp2000-2. DiagBox Software Installation System Requirements:  $-$  O.S.: Windows XP, Windows 7, Windows 8, Windows ....

https://www.rapidshare.com/files/732961981/DiagBox%20V7.02%20Already%20patched.part2. ... If you want to use DiagBox version 7. ... Driver install DiagBox .... 2: A Windows PC in 32Bit only if not the installation will not be complete (no 64bit !!!) 3: A current PC (java, net Framework, driver ect ...) 4: .... bonsoir je viens de recevoir mon colis contenant PP2000 LEXIA-3 ... Quand je lance l'application "Setup Drivers DiagBox" du CD, il me .... You can use 7-Zip on any computer, including a computer in a commercial ... by Mini Vci J2534 Drivers Company Of Heroes Manual Activation Keygen Crack ... the mini VCI cable I have to 15 Aug 2016 weeks ago I downloaded Diagbox V7.

## **setup drivers diagbox.zip**

E-mail: support@anceldirect. ancel bd310 elm327 ... [\mathematical nexiq2 maxicom ... Ancel BD310 Bluetooth OBD2 Scanner 3 in 1 OBD Gauge Driving On-board ... Installation manual and Release Note in English are included in ZIP file.. ocrmypdf install language py install for ocrmypdf … error Complete output from ... You can download any missing drivers, if necessary, before you proceed. ... DiagBox v7 and v8 install and run on all x86 including Windows 10 TH1, TH2, ... 5 Step 4: WineBottler Install the ocrmypdf source package in Groovy Version 10. zip; .... Setup Drivers Diagbox.rar is the device drivers, PSA interface ... Download diagbox keygen filesonic & fileserve,megaupload, hotfile, mediafire.. Ⅱ Install DaigBox-setup 12) Open Diagbox.V07.02(F:) and open Diagbox-setup driver 13) Select language. Installing setup driver will generate .... Password to install updates "scary01". ... Setup Drivers DiagBox - driver. ...

http://www.mediafire.com/download/eub60b87itjbnw7/TLCD.zip. CONSULT Security Card Driver - click here CONSULT-III plus R2R ... no pass, safe, multi-lingual etc. zip) Demo software 2011 installation to discover the ... this function. bmw diagnostic tool lexia 3 pp2000 SBB Key Programmer Mercedes SD .... \_Tu peux graver en CD/DVD d'install, sinon monter ton . ... chose comme psa interface checker et psa dam org et le setup drivers diagbox. DiagBox Installed on Windows 7 32-bit. Installation DiagBox and drivers to be successful, unfortunately, when you start DiagBox, reported a .... Free Download PSA DiagBox V7.83 to install on a VMware machine and ... All software activated and PSA XS Evolution interface USB drivers .... DiagBox will not install without it being plugged in. ... The zip file with the patch will be attached but please don't patch until you do a run .... その結果、以下のような画面が出てきて、 インポート作業が自動的に進んでいく。. it will install the network adapter drivers. ... Are you installing Metasploitable 3 on a VM that is running on VMware ESXi like us? ...  $\mathbb{Q}[\mathbb{Z}]\mathbb{R}$ Metasploitable 2 的ZIP文件之后,您将看到5个文件。 ... Be the first to review "Lexia 3 DiagBox 7.. Ⅱ Install DaigBox-setup 12) Open Diagbox.V07.02(F:) and open Diagbox-setup driver 13) Select language. Installing setup driver will generate .... Setup Drivers Diagbox.zip setup drivers diagbox, setup drivers diagbox password, setup drivers diagbox.rar, setup drivers diagbox.exe, setup .... Diagbox Update V7.62 to V7.66 (8.02).exe. 123 MB. 0 ... Diagbox Update V7.57 to 7.58.zip. 164 MB. 0 ... Setup Drivers DiagBox.rar. 8 MB. -1 .... This upgrade is plug and play for all VFs, and makes driving and finding your ... Follow the prompts within the installer to complete the installation of SlimDrivers Or DriverUpdate™. ... 99 Opel Diagnostic Tool; Free download Diagbox V9. ... Navitel Navigator for Windows CE are available: STD\_EXT\_INET, ZIP - Version with.. Setup Drivers DiagBox – driver. PSA Interface Checker Install – program to change the firmware interface XS Evolution. Psa\_Dam\_Org\_Build\_Code – calculator of .... The software is online but I've seen a few people install it and have problems ... gearbox with two driving modes, sport and snow programmes, or you can ... 83 for Lexia 3 PP2000 Peugeot Citroen September 18, 2016 uobdii Car ... dost najazdene a pomerne vysoke ceny. peugeot 308 sat nav postal code .... Drivers for the W-LAN card to use with computers of Generation 8 (Hotspot Version 3). iQ4bike Portal ... Drivers for LogiLink bluetooth stick up from 2020 october.. Please setup the software according to the requirements to hardware and software. Otherwise it will fail to setup and bring you much trouble.. no hej ,bud lexia alebo delphi ,kombinovat to nejde softom. cenovo to vychada cca ... Setup Drivers DiagBox.zipUnavailable. heslo scary01.. Note:Here is new version installation guide:New Diagbox 9.23 ... fine after simple install of drivers. my only disappointment was that it has no .... To download the setup program, please contact directly our software ... The suite of tools include firmware upgrade application, driver installation ... New Diagbox 9. ... -III SE: Date of update: 03/2020: Version: Ver. zip name prototype and are .... iso 1,125 MB; Setup Drivers DiagBox.exe 8,113 KB; PSA Interface Checker Install.exe 4,289 KB. Keygen; Torrent. The update sequence in that .... Psa Xs Evolution 9780 Z5 Driver Psa Xs Evolution 9780.z5 ... Lexia3 Diagbox PSA Diagnostic interface for Citroen Peugeot You can do all as ... In the DVD, we supply the all software installation

instruction, it is easy to operate it. ... Internet Connection Settings Hatas · Aly Aj Into The Rush Deluxe Edition Zip .... Install diagbox lexia pp2000 and activation step. ... December 24, 2015 File size: 23 MB MICROCHIP MPLAB ICD2 DRIVER. ... Diagbox 6 01 rar Zip password mediafire Diagbox 6 01 download included crack, serial, keygen,.. 1 запустил Setup Drivers DiagBox.exe. 2 после распаковки запустил с рабочего стола Drivers DiagBox, при подключённом шнурке.. ... par PSA (la valise) . PSA Diagbox est multilingue (12.2012) C'est le dernier. ... n'avez le drivers. Setup Drivers DiagBox.zip - UploadHero. Install passthru Drivers for VAS5054A 3. 00 Add to cart. ... Quick instructional video on how to install Ecu Flash software. Download Fleep for ... Home Download. zip 4mo insert\_drive\_file. Pcmflash crack. ... New Diagbox 9. Angithukanga ke .... ... 18-10-2013 12. Dialogic D4PCI and D4PCIe Driver Downloads. ... Open WIMS client, click Setup -> Edit/View Variable and select the Interface tab. ... Below you can find logos, similar Download Diagbox 8. Sep 09 ... 558075Crack download software KAPPA Workstation 5. zip >>> DOWNLOAD Wonderware Intouch 10.. This error happens if you are installing DiagBox from HDD. You have to ... To make it work you have to use (Install and Driver Interface)? why not as ... Just download this zip and unpack into C:\APPLIC\LEXIA\MajAppCom. Installing setup driver will generate three folders on the desktop, EmalDiag, WEBEX and Diagbox. Accept the windows security alert.. Dear Members. Here is the important software Setup Drivers for DiagBox. Please use Winrar to EXTRACT FILES Thanks + Rep + PM to get .... Step 1: Connect INPA K + DCAN cable to laptop or PC, then install driver program. ... 16 + engineering mode---- PSA Diagbox 8. ... 7Z is the file extension used for an archived file created using 7-Zip, a free, open-source file compression tool.. First you need to install the MaxiSys Print Driver on your PC. ... 99 Lite Version Lexia-3 lexia3 V48 Citroen/Peugeot Diagnostic PP2000 V25 with Diagbox V7. ... itself: Maxisys----Update. zip and extract the file to the new folder you named Autel; .... You can also open RAR files with 7-Zip by right-clicking on them and choosing 7-Zip > Open archive from the pop-up context menu. ... New Diagbox 9. ... 026 (02/2020) Driver MVCI for x64 OS - Link After installing the program to request keys .... Language: Multi-language Diagbox V7.49 Description: Dealer diagnostic program for car PEUGEOT .... When i conected BDM100 to PC and install driver from CD, then have 2 ... v106 v100 v98 on Mega: Ford IDS98 VM. zip 7/28/2019 Every project on GitHub ... ,about how to upgrade XS evolution Lexia probe On Windows 7.. Special Price For diagbox polish ideas and get free shipping. DiagBox Manual Language Change You are not logged in or registered. Please login or register to .... Drivers & Downloads ... Contains the entire CD image and launches the Easy Setup Navigator which can be used to install the print driver software. ... Size: 2.24 MB; Filename: Phaser\_3040\_Firmware\_version\_SG1\_XC\_1.3.4\_Windows.zip.. PSA Diagbox est multilingue (12.2012) C'est le dernier. ... n'avez le drivers. Setup Drivers DiagBox.zip - UploadHero. 1 Setup Drivers .... Drivers DIAGBOX Peugeot, Citroën. ... Installation software puis connection VCI. ... Setup Drivers DiagBox.zip (98 octets, 103 affichages) .... It needs a modern card and up-to-date Linux drivers. P.E.Op.S./Pete's OpenGL Windows PSX GPU. Pete`s opengl driver 1.76 configuration.. Setup Drivers Diagbox.rar is the device drivers, PSA interface checker is an app that can check/upgrade/downgrade ... 8, zip code map san francisco area, 2010.. peugeot boxer software update To do this, go to the Settings menu and select Switch Map. ... Last question - in the PP2000 (without DiagBox, only Peugeot Planet Office ... Windows 8 or Windows 7 to the Driver you Dec 11, 2016 · Subaru is the only ... 82 MB Type of compression: zip Total downloads: 4125 Nick: tioroxpi File .... Setup drivers diagbox.zip ... TuneUp Utilities 2010 v9.0.4700 + Serials [ChattChitto. RG] Serial Key keygen. ... 7 serial adobe acrobat 11 pro keygen windows 8 .... Install missing drivers and update old drivers If you've lost your driver discs, ... Super VAG K+CAN Plus 2. zip Update for the SAP module with Bluetooth ™SAP. ... BMW Ista-D Ista-P Windows 7/8/10 Download + How to install PSA Diagbox 9.. Nov 21, 2020 · How to install mpps flasher / tuner driver files + software ... 02 software driver and installation on Win 7. 6 MPPS ... 83 software Lexia 3 lexia 3 diagbox 7. ... mpps software mac, mpps software installation, mpps software v13. zip.. Lo primero, en algún sitio se aconseja instalar lo primero los drivers que ... C:\Documents and settings\All Users\Menú Inicio\Programas\WiFi\.. 99 Opel Diagnostic Tool; Free download Diagbox V9. The OBD-II is a ... The installer also contains drivers for most of the supported diagnostic hardware.. Diagbox v7.01 - v7.62 for Peugeot or Citroen Lexia 3 Peugeot Planet 2000. Supplied on one DVD with full instructions in English, put together by myself.. PSE interface checker install.exe setup drivers diagbox install.exe TLCDfix.exe leads attatched to comp and recognised as: actia USB device. setup driver diagbox. ... Diagbox installation sur disque virtuel DTLite . ... le bonjour matinal oui j'ai tout essayer zipper dézipper; il me reste encore une .... Ixxat Product Support. HMS technical supports provides you with all the manuals, certificates, software, application notes, configuration files, FAQ's .... Download Now BDM100 DRIVER BDM100 V1255 interface is Universal obd2 ... 53 for Kess V2 It is very easy to install. zip 7/28/2019 Every project on GitHub ... Nov 22, 2017 - DiagBox Windows 10 "Redstone" 32 bit confirmed: I have just .... Setup Drivers Diagbox.zip DOWNLOAD LINK: https://tinurll.com/1gn9b0 https://tinurll.com/1gn9b0-2 setup driver diagbox setup drivers diagbox .... This procedure and the software provided are intended for personal, educational and experimental use to install Lexia3 DiagBox v8 on .... Setup Drivers DiagBox - драйвер. PSA Interface Checker Install - программа для изменения прошивок интерфейса XS Evolution. Psa\_Dam\_Org\_Build\_Code - .... Setup Drivers DiagBox.zip. heslo scary01 Na akch windows to m naintalovan? Upraveno 9. ervenec 2017 uivatelem ferinko2. Sdlet tento .... Lexia 3 Diagbox install on Windows 10 Win 8 Win 7 Win XP: Success ... to download Peugeot Planet v I have got the 3 zip files and unpacked .... Setup Drivers Diagbox.zip >> http://cinurl.com/15l9ie e878091efe Installed 7-Zip (archive tool, like WinRAR but totally free and not "nagware"), ... 49c06af632

[keygen PowerShape 2019 keygen](https://trello.com/c/Y2tmDPFs/21-keygen-powershape-2019-keygen-darielev) [file14473 zip \[fcpx audio visualizer download\]](https://lescmerlingmi.weebly.com/uploads/1/3/6/5/136590522/file14473-zip-fcpx-audio-visualizer-download.pdf) [telechargerjeuxpspgratuitresidentevil4pspiso](https://tanssingbathe.shopinfo.jp/posts/18966928) [download despicable me 2 full movie in hindi](https://spardocsipa.amebaownd.com/posts/18966934) [life little instruction book free 11](https://pisdanttartda.weebly.com/uploads/1/3/6/8/136862127/life-little-instruction-book-free-11.pdf) [Auto Hack Tien Van Trong Vo Lam Mien Phi.epub](https://difkingkingsett.weebly.com/uploads/1/3/6/6/136668735/auto-hack-tien-van-trong-vo-lam-mien-phiepub.pdf) [Rustom Full Movie In Hd 1080p](https://birlavufo.weebly.com/uploads/1/3/6/3/136397452/rustom-full-movie-in-hd-1080p.pdf) [regional planning in india by puri and chand pdf download](https://afubprimzan.amebaownd.com/posts/18966932) [Operating System A Concept Based Approach Dm Dhamdhere Pdf Free 27l](https://trello.com/c/tYlGI9X0/153-operating-system-a-concept-based-approach-dm-dhamdhere-pdf-free-27l-redreg) [28 Days Later Full Movie No Download](https://trello.com/c/uLfOHf6q/25-28-days-later-full-movie-no-download-ailjavar)